<span id="page-0-6"></span>**estat lcmean —** Latent class marginal means

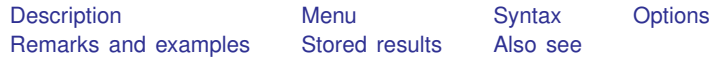

## <span id="page-0-0"></span>**Description**

estat lcmean is for use after gsem but not sem.

estat lcmean reports a table of the marginal predicted means of each outcome within each latent class.

<span id="page-0-1"></span>marginsplot can be used after estat lcmean to plot the marginal predicted means for each class.

#### **Menu**

<span id="page-0-2"></span>Statistics  $>$  LCA (latent class analysis)  $>$  Class marginal means

# **Syntax**

 $estat$  lcmean  $\left[ , \text{ options} \right]$ 

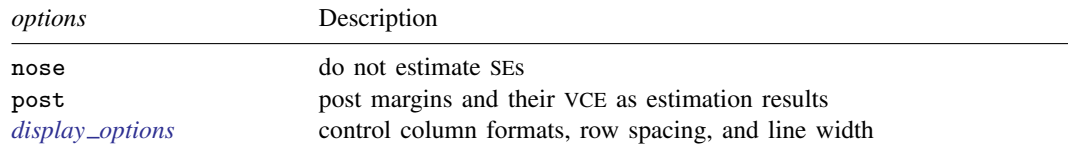

<span id="page-0-3"></span>collect is allowed; see [U[\] 11.1.10 Prefix commands](https://www.stata.com/manuals/u11.pdf#u11.1.10Prefixcommands).

# **Options**

nose suppresses calculation of the VCE and standard errors.

post causes estat lcmean to behave like a Stata estimation (e-class) command. estat lcmean posts the vector of estimated margins along with the estimated variance–covariance matrix to e(), so you can treat the estimated margins just as you would results from any other estimation command.

<span id="page-0-5"></span><span id="page-0-4"></span>*display options*: vsquish, fvwrap(*#*), fvwrapon(*style*), cformat(% *[fmt](https://www.stata.com/manuals/d.pdf#dformat)*), pformat(% *fmt*), sformat(% *fmt*), and nolstretch.

### **Remarks and examples [stata.com](http://stata.com)**

See [SEM] [Example 50g](https://www.stata.com/manuals/semexample50g.pdf#semExample50g), [SEM] [Example 53g](https://www.stata.com/manuals/semexample53g.pdf#semExample53g), and [SEM] [Example 54g](https://www.stata.com/manuals/semexample54g.pdf#semExample54g).

#### <span id="page-1-0"></span>**Stored results**

estat lcmean stores the following in  $r()$ :

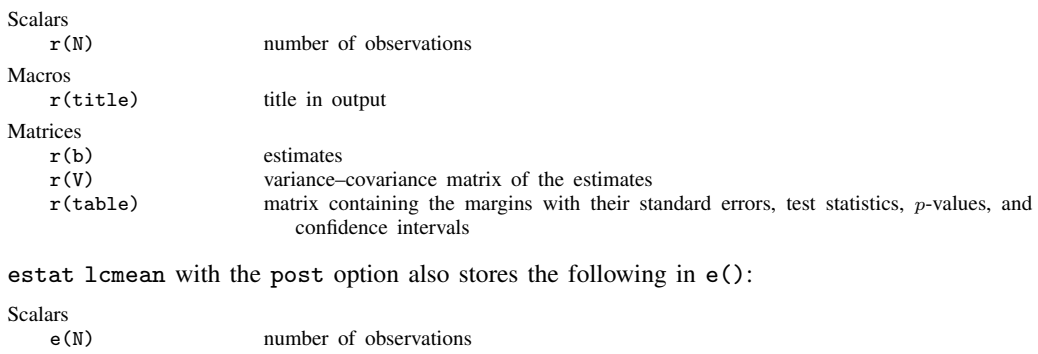

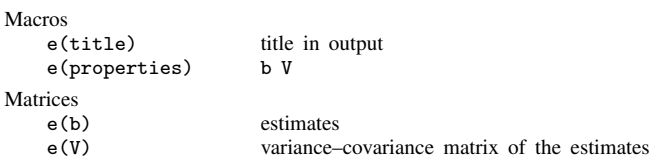

### <span id="page-1-1"></span>**Also see**

- [SEM] **[gsem](https://www.stata.com/manuals/semgsem.pdf#semgsem)** Generalized structural equation model estimation command
- [SEM] **[gsem postestimation](https://www.stata.com/manuals/semgsempostestimation.pdf#semgsempostestimation)** Postestimation tools for gsem
- [SEM[\] Example 50g](https://www.stata.com/manuals/semexample50g.pdf#semExample50g) Latent class model
- [SEM[\] Example 53g](https://www.stata.com/manuals/semexample53g.pdf#semExample53g) Finite mixture Poisson regression
- [SEM[\] Example 54g](https://www.stata.com/manuals/semexample54g.pdf#semExample54g) Finite mixture Poisson regression, multiple responses

Stata, Stata Press, and Mata are registered trademarks of StataCorp LLC. Stata and Stata Press are registered trademarks with the World Intellectual Property Organization of the United Nations. StataNow and NetCourseNow are trademarks of StataCorp LLC. Other brand and product names are registered trademarks or trademarks of their respective companies. Copyright  $\odot$  1985–2023 StataCorp LLC, College Station, TX, USA. All rights reserved.

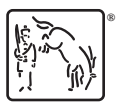

For suggested citations, see the FAQ on [citing Stata documentation](https://www.stata.com/support/faqs/resources/citing-software-documentation-faqs/).